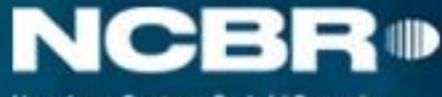

# **Program strategiczny**<br>HYDROSTRATEG

**Rządowy Program Strategiczny HYDROSTRATEG** "Innowacje dla gospodarki wodnej i żeglugi śródlądowej"

# **Regulamin konkursu**

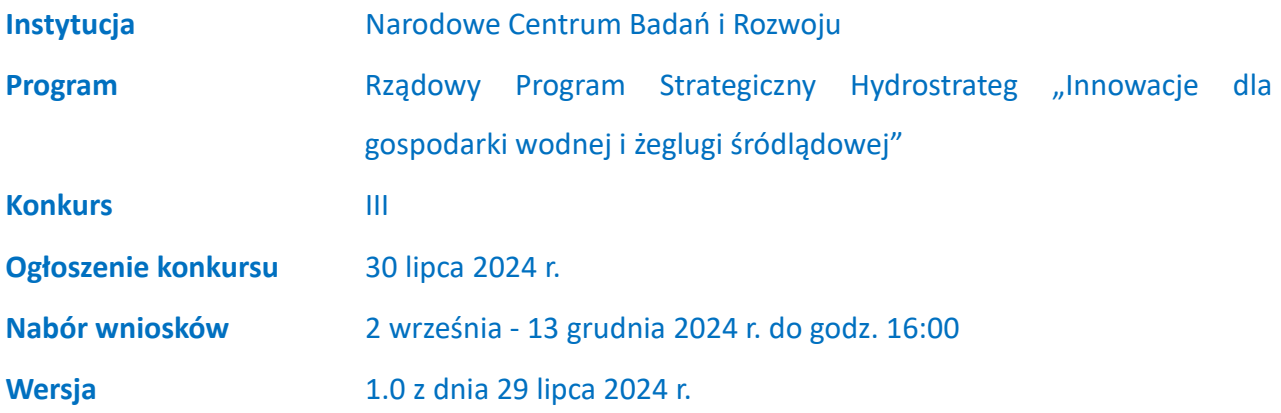

Regulamin konkursu przedstawia zasady aplikowania oraz reguły wyboru projektów do dofinansowania. Dokument ten opracowaliśmy na podstawie obowiązujących przepisów prawa krajowego. Jakiekolwiek rozbieżności pomiędzy tym dokumentem a przepisami prawa należy rozstrzygać na rzecz przepisów prawa. Niektóre pojęcia w tekście wyróżniliśmy podkreśleniem – na końcu dokumentu przygotowaliśmy ich definicje. W części "Podstawa prawna" wskazaliśmy akty prawne, które przywołujemy w tekście za pomocą skróconych nazw i wyróżniamy podkreśleniem.

# **Spis treści**

- I. [Podstawowe informacje o konkursie](#page-3-0) 4
- II. [Warunki uczestnictwa w konkursie](#page-3-1) 4
- III. [Warunki dotyczące projektów](#page-4-0) 5
- IV. [Zasady finansowania projektów](#page-7-0) 8
- V. [Zasady komunikacji pomiędzy NCBR a wnioskodawcą](#page-13-0) 14
- VI. [Sposób składania wniosków](#page-15-0) 16
- VII. [Ogólne zasady oceny projektów w konkursie](#page-18-0) 19
- VIII. [Ocena wstępna](#page-18-1) 19
- IX. [Zażalenia od postanowień w sprawie odmowy wszczęcia postępowania](#page-21-0) 22
- X. [Ocena merytoryczna wniosku](#page-21-1) 22
- XI. [Informacje o wynikach konkursu](#page-23-0) 24
- XII. [Procedura odwoławcza](#page-26-0) 27
- XIII. [Zawarcie umowy o dofinansowanie projektu](#page-27-0) 28
- XIV. [Postanowienia końcowe](#page-29-0) 30
- XV. [Podstawa prawna](#page-30-0) 31
- XVI. [Słowniczek33](#page-32-0)
- XVII. [Lista załączników](#page-37-0) 38

# <span id="page-3-0"></span>**I. Podstawowe informacje o konkursie**

- **1.** NCBR organizuje konkurs, aby wybrać do dofinansowania projekty, które najbardziej przyczynią się do osiągnięcia celów Programu. Celem głównym Programu jest wdrożenie nowych rozwiązań poprawiających efektywność użytkowania i zarządzania zasobami wody w Polsce, zaś cele szczegółowe Programu, to:
	- Wzrost retencji i poprawa jakości wody (z wykorzystaniem zasad zrównoważonego rozwoju i zrównoważonej gospodarki wodno-ściekowej).
	- Wdrożenie nowych metod badania, obserwacji i narzędzi wspomagających monitoring i ocenę stanu ekosystemów wodnych i ekosystemów zależnych od wód.
	- Zwiększenie stopnia wykorzystania dróg wodnych dla żeglugi śródlądowej, przy istniejących zasobach.
- <span id="page-3-2"></span>**2.** Środki na dofinansowanie projektów wyłonionych w konkursie to **100 mln zł** (słownie: **sto milionów złotych**).
- **3.** Czynności wykonywane przez NCBR, które dotyczą wniosków:
	- 3.1. nabór wniosków,
	- 3.2. ocena wstępna projektów,
	- 3.3. ocena merytoryczna projektów,
	- 3.4. publikacja list rankingowych projektów rekomendowanych i nierekomendowanych do dofinansowania.

# <span id="page-3-1"></span>**II. Warunki uczestnictwa w konkursie**

- **4.** Do konkursu mogą przystąpić konsorcja, w skład których wchodzą jednostki naukowe, przedsiębiorcy lub inne podmioty przy czym:
	- 4.1. w skład konsorcjum wchodzi co najmniej jedno przedsiębiorstwo oraz co najmniej jedna jednostka naukowa,
	- 4.2. liderem konsorcjum musi być przedsiębiorstwo albo jednostka naukowa,
	- 4.3. w skład konsorcjum może wchodzić maksymalnie 5 podmiotów,
	- 4.4. udział kosztów kwalifikowanych przedsiębiorstwa lub przedsiębiorstw w całkowitych kosztach kwalifikowanych projektu wynosi minimum 40%.

Do konkursu mogą przystąpić wyłącznie podmioty prowadzące działalność na terytorium Rzeczypospolitej Polskiej potwierdzoną wpisem do odpowiedniego rejestru<sup>1</sup>.

**5.** Wnioskodawcą jest lider konsorcjum oraz wszyscy konsorcjanci. Lider konsorcjum działa na swoją rzecz i w imieniu własnym oraz na rzecz i w imieniu konsorcjantów na podstawie udzielonego pełnomocnictwa. Konsorcjanci udzielają mu go w umowie konsorcjum, przygotowanej zgodnie z Zakresem minimalnym umowy konsorcjum.

# **1** Odesłanie

Zob. załącznik nr 7 do RK – to Zakres minimalny umowy konsorcjum.

# <span id="page-4-0"></span>**III. Warunki dotyczące projektów**

- **6.** NCBR udziela dofinansowania na realizację projektów, które mogą obejmować:
	- 6.1. badania podstawowe (możliwe do realizacji jedynie przez jednostkę naukową),
	- 6.2. badania przemysłowe (możliwe do realizacji przez jednostkę naukową, przedsiębiorstwo lub<sup>2</sup> inny podmiot),
	- 6.3. eksperymentalne prace rozwojowe (możliwe do realizacji przez jednostkę naukową, przedsiębiorstwo lub inny podmiot),
	- 6.4. prace przedwdrożeniowe (działania obejmujące przygotowanie wyników prac B+R do zastosowania w praktyce, możliwe do realizacji przez inny podmiot),
	- 6.5. prace przedwdrożeniowe na usługi doradcze (działania możliwe do realizacji przez przedsiębiorstwo<sup>3</sup>),
	- 6.6. prace przedwdrożeniowe pomoc de minimis (działania możliwe do realizacji przez przedsiębiorstwo).

Projekt musi obejmować realizację eksperymentalnych prac rozwojowych (realizacja badań podstawowych, badań przemysłowych, prac przedwdrożeniowych, prac przedwdrożeniowych na usługi doradcze lub prac przedwdrożeniowych – pomoc de minimis nie jest obligatoryjna do uzyskania dofinansowania).

<sup>1</sup> Nie dotyczy, jeśli rejestracji nie przewidują obowiązujące przepisy prawa.

<sup>&</sup>lt;sup>2</sup> Spójnik "lub" należy rozumieć jako wyraz łączący dwie części zdania, wskazujący, że wszystkie części zdania są prawdziwe bądź przynajmniej jedna część zdania jest prawdziwa.

<sup>3</sup> Możliwe tylko w przypadku MŚP.

## Informacja prawna

 $\mathbf{S}$ 

Zob. rozporządzenie 651/2014, art. 2 pkt 84, 85, 86, – tu zdefiniowane są badania podstawowe, badania przemysłowe i eksperymentalne prace rozwojowe

- **7.** Wnioskodawca nie może łączyć badań podstawowych, badań przemysłowych, eksperymentalnych prac rozwojowych, prac przedwdrożeniowych, prac przedwdrożeniowych na usługi doradcze oraz prac przedwdrożeniowych – pomoc de minimis w ramach tego samego zadania, czyli wydzielonego fragmentu prac w projekcie. Badania podstawowe muszą zakończyć się przed zakończeniem badań przemysłowych. Badania przemysłowe muszą się zakończyć przed zakończeniem eksperymentalnych prac rozwojowych. Eksperymentalne prace rozwojowe muszą się zakończyć przed zakończeniem prac przedwdrożeniowych, prac przedwdrożeniowych na usługi doradcze oraz prac przedwdrożeniowych – pomoc de minimis.
- **8.** Projekt może obejmować kilka tematów z wybranego Obszaru tematycznego konkursu, przy czym wnioskodawca musi wskazać jeden, główny temat z wybranego Obszaru tematycznego konkursu dotyczący projektu.

# Odesłanie

Zob. załącznik nr 3 do RK – to Zakres tematyczny konkursu.

- **9.** Maksymalny okres realizacji projektów wynosi 36 miesięcy.
- **10.** Na etapie realizacji projektu, w uzasadnionych przypadkach, których nie można było przewidzieć na etapie aplikowania o środki, okres realizacji projektu można wydłużyć maksymalnie o 24 miesiące. Wymaga to uzyskania zgody NCBR.
- **11.** Projekt jest realizowany w ramach konsorcjum, w którym każdy konsorcjant uczestniczy w realizacji przynajmniej jednego zadania w projekcie w ramach badań podstawowych, badań przemysłowych, eksperymentalnych prac rozwojowych, prac przedwdrożeniowych, prac przedwdrożeniowych na usługi doradcze lub prac przedwdrożeniowych – pomoc de minimis.
- **12.** Maksymalna liczba zadań w projekcie wynosi 10.
- **13.** Prawa majątkowe do wyników projektu przysługują konsorcjantom realizującym projekt na zasadach określonych w umowie o dofinansowanie. Podział praw majątkowych oraz powiązanych z nimi praw dostępu, będących rezultatem projektu, przysługujących

konsorcjantom nie może naruszać przepisów o pomocy publicznej<sup>4</sup>. Przekazanie praw pomiędzy konsorcjantami następuje za wynagrodzeniem, które odpowiada wartości rynkowej tych praw. Przekazanie praw majątkowych do wyników projektu, nie może stanowić niedozwolonej pomocy publicznej.

Odesłanie

Zob. załącznik nr 12 do RK – to Wzór umowy o dofinansowanie.

**14.** Wnioskodawca jest zobowiązany do wdrożenia wyników projektu w terminie trzech lat od zakończenia jego realizacji.

# **Definicja**

Wdrożenie wyników badań podstawowych, badań przemysłowych i eksperymentalnych prac rozwojowych rozumiemy jako:

- wprowadzenie wyników do własnej działalności gospodarczej wnioskodawcy (lidera konsorcjum lub konsorcjanta) poprzez rozpoczęcie produkcji lub świadczenia usług na bazie uzyskanych wyników;
- udzielenie licencji (na zasadach rynkowych) na korzystanie z przysługujących wnioskodawcy (liderowi konsorcjum i konsorcjantom) praw do wyników projektu w działalności gospodarczej prowadzonej przez inne przedsiębiorstwa (przedsiębiorstwo spoza konsorcjum);

<sup>4</sup> Zgodnie z pkt 29 "Komunikatu Komisji – Zasady ramowe dotyczące pomocy państwa na działalność badawczą, rozwojową i innowacyjną" z dnia 28 października 2022 r. 2022/C 414/01 (Dz. U. UE. C. z 2022 r. Nr 414, str. 1), "w przypadku wspólnych projektów realizowanych w ramach współpracy przez przedsiębiorstwa oraz organizacje prowadzące badania lub infrastruktury badawcze Komisja uznaje, że uczestniczącym przedsiębiorstwom nie udziela się pośredniej pomocy państwa za pośrednictwem tych podmiotów ze względu na korzystne warunki współpracy, jeśli spełniony jest jeden z następujących warunków:

a) uczestniczące w projekcie przedsiębiorstwa ponoszą pełne koszty projektu; lub

b) wyniki współpracy, które nie powodują powstania praw własności intelektualnej, mogą być rozpowszechniane, a prawa własności intelektualnej powstające w wyniku działań organizacji prowadzących badania lub infrastruktur badawczych w pełni przynależą do tych podmiotów; lub

c) wszelkie prawa własności intelektualnej powstałe w wyniku projektu oraz powiązane prawa dostępu są rozdzielane pomiędzy różnych partnerów współpracujących w sposób należycie odzwierciedlający ich pakiety prac, wkład i wzajemne interesy; lub

d) organizacje prowadzące badania albo infrastruktury badawcze otrzymują rekompensatę odpowiadającą wartości rynkowej praw własności intelektualnej, które powstały w wyniku prowadzonych przez te podmioty działań i które przyznano uczestniczącym przedsiębiorstwom lub prawo dostępu do których przyznano uczestniczącym przedsiębiorstwom. Z tej rekompensaty można potrącić bezwzględną wartość wszelkiego wkładu – finansowego i niefinansowego – uczestniczących przedsiębiorstw na poczet kosztów działań organizacji prowadzących badania lub infrastruktur badawczych, które to działania doprowadziły do powstania przedmiotowych praw własności intelektualnej."

- sprzedaż (na zasadach rynkowych) praw do wyników projektu w celu wprowadzenia ich do działalności gospodarczej innego przedsiębiorstwa (przedsiębiorstwa spoza konsorcjum), z zastrzeżeniem, że za wdrożenie wyników nie uznaje się zbycia wyników w celu ich dalszej odsprzedaży;
- dla jednostek naukowych i innych podmiotów realizujących projekt w ramach swojej działalności niegospodarczej formą wdrożenia jest zastosowanie wyników projektu w praktyce.

Jeśli wdrożenie przyjmie postać:

- sprzedaży praw do wyników projektu w celu ich wdrożenia do działalności gospodarczej innego przedsiębiorstwa albo
- udzielenia licencji na korzystanie z ww. praw,

wnioskodawca (konsorcjanci) zapewni, że nabywca praw do wyników projektu/licencjobiorca wykorzysta wyniki we własnej działalności gospodarczej, tj. w szczególności rozpocznie produkcję innowacyjnych produktów/świadczenie usług/zastosuje nową technologię w prowadzonej działalności.

# <span id="page-7-0"></span>**IV. Zasady finansowania projektów**

- **15.** Finansowanie realizacji projektu będzie miało formę dofinansowania udzielanego przez NCBR.
- **16.** Minimalna wysokość dofinansowania projektu wynosi 3 mln zł.
- **17.** Maksymalna wysokość dofinansowania projektu wynosi 25 mln zł.
- **18.** Wysokość kosztów kwalifikowalnych przeznaczonych na realizację badań podstawowych nie może przekroczyć 15% całkowitych kosztów kwalifikowalnych projektu. Dofinansowanie przeznaczone na badania podstawowe może zostać udzielone wyłącznie jednostce naukowej, w przypadku uzasadnionym specyfiką projektu.
- **19.** Dofinansowanie udzielone przedsiębiorstwu na badania przemysłowe lub eksperymentalne prace rozwojowe stanowi pomoc publiczną*.* Odesłanie
- Zob. rozporządzenie MNiSW ws. pomocy publicznej, w szczególności § 10 oraz rozdz. 2 dokument ten mówi o przeznaczeniu i warunkach udzielania pomocy publicznej.

**20.** Dofinansowanie udzielone przedsiębiorstwu na prace przedwdrożeniowe stanowi pomoc de minimis lub pomoc publiczną na usługi doradcze na wsparcie komercjalizacji wyników badań naukowych i eksperymentalnych prac rozwojowych oraz innych form ich transferu do gospodarki.

# Odesłanie

Zob. rozporządzenie MNiSW ws. pomocy publicznej, rozdz. 10 – mówi o przeznaczeniu i warunkach udzielania pomocy de minimis, rozdz. 8 – mówi o przeznaczeniu i warunkach pomocy w ramach wyłączeń grupowych na usługi doradcze.

- **21.** Poziom dofinansowania dla przedsiębiorstw na realizację poszczególnych kategorii prac w ramach projektu (intensywność pomocy publicznej) to:
	- 21.1. w przypadku badań przemysłowych i eksperymentalnych prac rozwojowych procent kosztów kwalifikowalnych określony w rozporządzeniu MNiSW ws. pomocy publicznej,
	- 21.2. w przypadku prac przedwdrożeniowych finansowanych w ramach pomocy de minimis –100% kosztów kwalifikowalnych tych prac.
	- 21.3. w przypadku prac przedwdrożeniowych finansowanych w ramach pomocy publicznej na usługi doradcze (dla mikro, małych i średnich przedsiębiorstw) - 50% kosztów kwalifikowalnych tych prac.

*Zob. tabelę poniżej.*

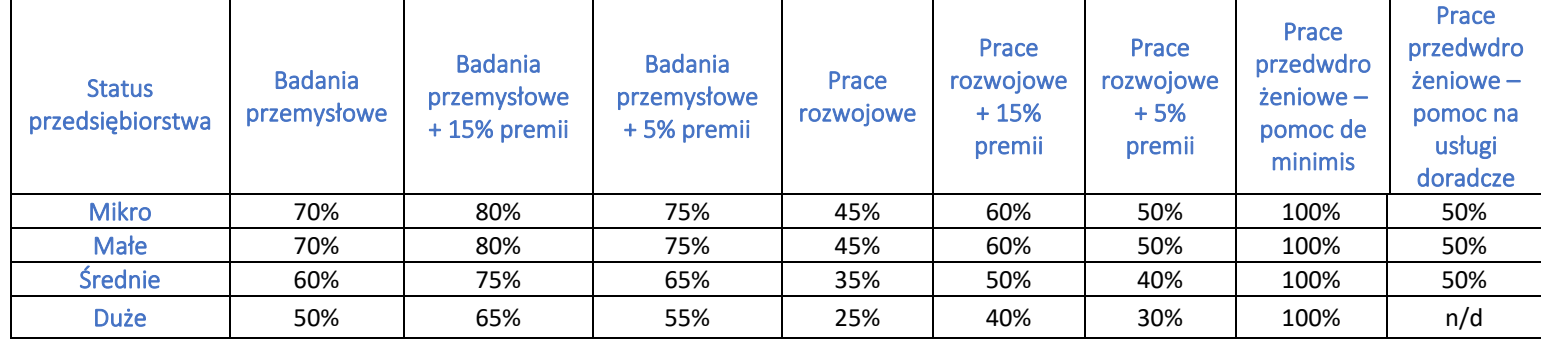

NCBR może zwiększyć intensywność pomocy publicznej na badania przemysłowe i eksperymentalne prace rozwojowe (premia):

- 1) w wysokości 15% gdy przedsiębiorstwa realizują projekt w ramach tzw. skutecznej współpracy lub szeroko rozpowszechniają wyniki projektu lub jeśli wyniki całego projektu będą terminowo udostępniane i chronione prawami własności intelektualnej lub jeśli projekt będzie realizowany w wskazanym obszarze objętym pomocą, albo
- 2) w wysokości 5% jeśli projekt będzie realizowany w wskazanym obszarze objętym pomoca<sup>5</sup> - do maksymalnie 80% kosztów kwalifikowalnych projektu.

# Dodatkowa informacja

Premia 15% z tytułu **skutecznej współpracy** musi dotyczyć współpracy pomiędzy:

- 1) przedsiębiorstwami, z wyłączeniem współpracy o charakterze międzynarodowym, lub
- 2) przedsiębiorstwem i co najmniej jedną jednostką naukową.

Premię 15% z tytułu **szerokiego rozpowszechniania** wyników projektu uzyska przedsiębiorstwo, które nie później niż w okresie do 3 lat od zakończenia projektu:

- 1) zaprezentuje wyniki projektu na co najmniej 3 konferencjach naukowych i technicznych, w tym co najmniej 1 o randze ogólnokrajowej lub
- 2) opublikuje wyniki projektu w co najmniej 2 czasopismach naukowych lub technicznych (ujętych w wykazie czasopism opublikowanym przez MNiSW, aktualnym na dzień przyjęcia artykułu do druku), lub w powszechnie dostępnych bazach danych zapewniających swobodny dostęp do uzyskanych wyników badań (surowych danych badawczych), lub
- 3) w całości rozpowszechni wyniki projektu za pośrednictwem oprogramowania bezpłatnego lub oprogramowania z licencją otwartego dostępu.

Premię 15% z tytułu **terminowego udostępniania wyników projektu chronionych prawami własności intelektualnej** uzyska przedsiębiorstwo, które terminowo i po cenie rynkowej oraz na zasadzie braku wyłączności i braku dyskryminacji udostępni w ramach licencji wyniki projektu

<sup>5</sup> Premie o których mowa w pkt 1 i 2 (15% i 5%) nie mogą być łączone w odniesieniu do tego samego projektu.

chronione prawami własności intelektualnej zainteresowanym stronom w państwach członkowskich w Europejskiego Obszaru Gospodarczego.

Premię 15% z tytułu **realizacji projektu w obszarze objętym pomocą** uzyska przedsiębiorstwo, którego projekt realizowany będzie na obszarze województw: kujawsko-pomorskiego, lubelskiego, lubuskiego, łódzkiego, małopolskiego, opolskiego, podkarpackiego, podlaskiego, pomorskiego, śląskiego, świętokrzyskiego, warmińsko-mazurskiego i zachodniopomorskiego lub regionu mazowieckiego regionalnego.

Premię 5% z tytułu **realizacji projektu w obszarze objętym pomocą** uzyska przedsiębiorstwo, którego projekt realizowany będzie na obszarze województw dolnośląskiego i wielkopolskiego oraz regionu warszawskiego stołecznego na obszarach należących do gmin: Baranów, Błonie, Dąbrówka, Dobre, Góra Kalwaria, Grodzisk Mazowiecki, Jadów, Jaktorów, Kałuszyn, Kampinos, Kołbiel, Latowicz, Leoncin, Leszno, Mrozy, Nasielsk, Osieck, Prażmów, Serock, Siennica, Sobienie-Jeziory, Strachówka, Tarczyn, Tłuszcz, Zakroczym lub Żabia Wola.

# Informacja prawna

- 1) przedsiębiorstwa które realizują projekt w ramach tzw. skutecznej współpracy muszą spełnić warunki, o których mowa w § 14 ust. 1 pkt 3 lit. a tiret 1 rozporządzenia MNiSW ws. pomocy publicznej,
- 2) jednostki naukowe które realizują projekt w ramach tzw. skutecznej współpracy muszą spełnić warunki, o których mowa w § 14 ust. 1 pkt 3 lit. a tiret 2 rozporządzenia MNiSW ws. pomocy publicznej,
- 3) zasady szerokiego rozpowszechniania wyników określa § 14 ust. 1 pkt 3 lit. b rozporządzenia MNiSW ws. pomocy publicznej,
- 4) zasady terminowego udostępniania wyników projektu chronionych prawami własności intelektualnej określa § 14 ust. 1 pkt 3 lit. c rozporządzenia MNiSW ws. pomocy publicznej,
- 5) województwa oraz gminy na obszarze których NCBR może zwiększyć intensywność pomocy publicznej na badania przemysłowe i eksperymentalne prace rozwojowe (premia) o maksymalnie 15% określa § 14 ust. 1 pkt 3 lit. d rozporządzenia MNiSW ws. pomocy publicznej,
- 6) województwa oraz gminy na obszarze których NCBR może zwiększyć intensywność pomocy publicznej na badania przemysłowe i eksperymentalne prace rozwojowe (premia) o maksymalnie 5% określa § 14 ust. 1 pkt 4 rozporządzenia MNiSW ws. pomocy publicznej.
- **22.** Maksymalna wartość dofinansowania w zakresie pomocy de minimis nie może przekroczyć kwoty stanowiącej równowartość 300 000 euro - wartość brutto tej pomocy łącznie z wartością brutto innej pomocy de minimis, udzielonej przedsiębiorcy i wszystkim przedsiębiorcom pozostającym z nim w jakimkolwiek stosunku prawnym, o którym mowa w art. 2 ust. 2 rozporządzenia nr 2023/2831, w okresie 3 lat.
- **23.** Pomoc publiczna udzielana przez NCBR może być łączona z inną pomocą publiczną i pomocą de minimis.

# **2** Odesłanie

Zob. rozporządzenie MNiSW ws. pomocy publicznej, § 11 – dokument ten określa zasady, na jakich można łączyć pomoc publiczną NCBR z inną pomocą publiczną i pomocą de minimis.

- **24.** Pomoc publiczna oraz pomoc de minimis są udzielane pod warunkiem złożenia wniosku o udzielenie pomocy przed dniem rozpoczęcia prac nad projektem.
- 25. Poziom dofinansowania dla jednostek naukowych, niebędących przedsiębiorstwami<sup>6</sup> na wykonanie badań podstawowych, badań przemysłowych i eksperymentalnych prac rozwojowych wynosi 100% kosztów kwalifikowalnych. Jednostki naukowe mogą realizować projekt wyłącznie w ramach działalności niegospodarczej. Jednostki naukowe nie mogą realizować w projekcie prac przedwdrożeniowych.
- **26.** Poziom dofinansowania dla innych podmiotów, niebędących przedsiębiorstwami<sup>7</sup> na wykonanie badań przemysłowych, eksperymentalnych prac rozwojowych i prac przedwdrożeniowych wynosi 100% kosztów kwalifikowalnych. Inne podmioty mogą realizować projekt wyłącznie w ramach działalności niegospodarczej.

<sup>6</sup> Jeśli wnioskodawca prowadzi zarówno działalność gospodarczą jak i niegospodarczą projekt, którego dotyczy wniosek nie może być związany z prowadzeniem działalności gospodarczej i wnioskodawca jest zobowiązany zapewnić rozdzielność rachunkową tego projektu od reszty działalności, przede wszystkim gospodarczej, tak aby uniknąć subsydiowania skrośnego.

<sup>7</sup> Jeśli wnioskodawca prowadzi zarówno działalność gospodarczą jak i niegospodarczą projekt, którego dotyczy wniosek nie może być związany z prowadzeniem działalności gospodarczej i wnioskodawca jest zobowiązany zapewnić rozdzielność rachunkową tego projektu od reszty działalności, przede wszystkim gospodarczej, tak aby uniknąć subsydiowania skrośnego

- **27.** Wnioskodawca może w projekcie powierzyć realizację części prac podwykonawcy. Wartość prac realizowanych na zasadzie podwykonawstwa nie może przekroczyć:
	- 27.1. 40 % sumy kosztów kwalifikowalnych: badań przemysłowych i eksperymentalnych prac rozwojowych ponoszonych w projekcie przez dane przedsiębiorstwo;
	- 27.2. 10 % sumy kosztów kwalifikowalnych: badań podstawowych, badań przemysłowych i eksperymentalnych prac rozwojowych ponoszonych w projekcie przez daną jednostkę naukową lub inny podmiot (niebędący jednostką naukową ani przedsiębiorcą);
	- 27.3. 70% sumy kosztów kwalifikowalnych prac przedwdrożeniowych ponoszonych w projekcie przez dany podmiot.
- **28.** Konsorcjanci nie mogą zlecać sobie nawzajem realizacji prac w projekcie na zasadzie podwykonawstwa.
- **29.** Kierownik prac B+R, kierownik zarządzający projektem oraz osoby wykonujące w zastępstwie ich obowiązki nie mogą być jednocześnie wykonawcami jakichkolwiek prac po stronie podwykonawcy, w tym nie mogą pozostawać w stosunku służbowym lub innej formie współpracy z podwykonawcą. Dotyczy to stosunku pracy, stosunków cywilnoprawnych lub innych form współpracy.
- **30.** Pozostała kadra B+R oraz kadra zarządzająca projektem nie może jednocześnie wykonywać tych samych prac w projekcie po stronie wnioskodawcy oraz podwykonawcy.
- **31.** Koszty pośrednie projektu są rozliczane ryczałtem. Stawka ryczałtu uzależniona jest od typu wnioskodawcy (jednostka naukowa, przedsiębiorstwo, inny podmiot) i kategorii badań (badania podstawowe, badania przemysłowe, eksperymentalne prace rozwojowe, prace przedwdrożeniowe oraz prace przedwdrożeniowe – pomoc de minimis). Wytyczne w zakresie kwalifikowalności kosztów znajdują się w Przewodniku kwalifikowalności kosztów, stanowiącym Załącznik nr 6 do Regulaminu konkursu.
- **32.** Katalog kosztów kwalifikowalnych oraz zasady ich klasyfikacji i późniejszego rozliczania określa "Przewodnik kwalifikowalności kosztów".

13

NCBR może aktualizować Przewodnik kwalifikowalności kosztów, przy czym do oceny kwalifikowalności poniesionych wydatków stosuje się wersję Przewodnika kwalifikowalności kosztów obowiązującą w dniu poniesienia wydatku.

# **4** Odesłanie

Zob. załącznik nr 6 do RK – to Przewodnik kwalifikowalności kosztów.

- **33.** Wnioskodawca może rozpocząć realizację projektu przed rozstrzygnięciem konkursu z zastrzeżeniem, że wniosek zostanie złożony przed dniem rozpoczęcia prac nad projektem. Wnioskodawca może zacząć ponosić koszty kwalifikowalne projektu najwcześniej w dniu następującym po dniu złożenia wniosku. Gdy wnioskodawca zacznie realizować projekt przed tym dniem, wszystkie wydatki w ramach projektu stają się niekwalifikowalne.
- **34.** Wnioskodawca musi realizować projekt (w tym kupować towary i usługi) zgodnie z warunkami określonymi w umowie o dofinansowanie projektu.

# **2** Odesłanie

Zob. załącznik nr 12 do RK – to Wzór umowy o dofinansowanie.

# <span id="page-13-0"></span>**V. Zasady komunikacji pomiędzy NCBR a wnioskodawcą**

**35.** Jeśli nie wskazano inaczej, komunikacja pomiędzy NCBR a wnioskodawcą odbywa się za pomocą dostępnych środków komunikacji elektronicznej, tj.: za pośrednictwem wiadomości e-mail, systemu informatycznego LSI, systemu e-Doręczenia lub skrzynki ePUAP (Elektroniczna Platforma Usług Administracji Publicznej). Gdy z powodów technicznych komunikacja w ww. sposób nie jest możliwa, NCBR wskaże w komunikacie na stronie internetowej NCBR inny sposób komunikacji z wnioskodawcą. Korespondencję przesłaną do wnioskodawcy za pośrednictwem e-maila lub systemu informatycznego LSI uważa się za doręczoną z chwilą, gdy NCBR wprowadzi wiadomość do środka komunikacji elektronicznej w taki sposób, żeby adresat mógł zapoznać się z jej treścią. Terminy na dokonanie przez wnioskodawcę czynności określone w RK lub wezwaniu są liczone od dnia następującego po dniu wysłania przez ePUAP<sup>8</sup>, w systemie informatycznym LSI, w systemie e-Doręczenia<sup>8</sup> lub e-mailem przez NCBR do wnioskodawcy wiadomości wskazującej na konieczność wykonania tej czynności.

<sup>8</sup> W przypadku przesyłania pism, do których zastosowanie mają przepisy kodeksu postępowania administracyjnego za pośrednictwem ePUAP lub systemu e-Doręczeń np. postanowienia lub decyzji, dzień doręczenia określają przepisy ww. kodeksu

- **36.** NCBR przesyła korespondencję elektroniczną na adresy e-mail osób, które wnioskodawca wskazał we wniosku jako osoby do kontaktu.
- **37.** Wnioskodawca ma obowiązek:
	- 37.1. zapewnić sprawną skrzynkę poczty elektronicznej oraz adres skrzynki ePUAP, na którą NCBR będzie kierować korespondencję<sup>9</sup>,
	- 37.2. aktualizować adres e-mail, jeśli ulegnie zmianie, lub adres skrzynki ePUAP jeśli ulegnie zmianie,
	- 37.3. aktualizować adres do korespondencji za pośrednictwem operatora pocztowego (pocztą tradycyjną), jeśli go zmieni – adres ten jest stosowany do wysyłania dokumentów w wersji papierowej w przypadkach, gdy z przyczyn technicznych lub innych uzasadnionych powodów nie jest możliwe zastosowanie elektronicznej formy komunikacji,
	- 37.4. zapewnić kwalifikowalny podpis elektroniczny dla osób uprawnionych do reprezentacji wnioskodawcy (umowa o dofinansowanie jest zawierana w formie elektronicznej z kwalifikowanym podpisem elektronicznym).
- **38.** W sytuacjach określonych w RK do wysyłania dokumentów w postaci elektronicznej wykorzystuje się platformę ePUAP lub system e-Doręczenia.
	- 38.1. Dokumenty w postaci elektronicznej przesyłane za pośrednictwem ePUAP lub systemu e-Doręczenia powinny być opatrzone kwalifikowanym podpisem elektronicznym lub podpisem zaufanym jeżeli tak przewiduje RK.

# Dodatkowa informacja

Kwalifikowany podpis elektroniczny – podpis elektroniczny, o którym mowa w art. 78<sup>1</sup> ustawy z dnia 23 kwietnia 1964 r. Kodeks cywilny.

38.2. Dokument w formie elektronicznej opatrzony kwalifikowanym podpisem elektronicznym spełnia wymagania formy pisemnej.

<sup>9</sup> Od czasu, gdy do doręczeń zamiast ePUAP NCBR będzie stosować system e-Doręczenia, wszelkie postanowienia RK dot. ePUAP stosuje się odpowiednio do systemu e-Doręczenia.

38.3. Wnioskodawca wyraża zgodę we wniosku na doręczanie pism za pośrednictwem platformy ePUAP.

# Dodatkowa informacja

Adres skrzynki ePUAP dla NCBR to: /NCBiR/SkrytkaESP

- **39.** Jeśli zmienią się adresy e-mail osób, które wnioskodawca wskazał jako osoby do kontaktu, adres skrzynki ePUAP lub adres do doręczeń elektronicznych w ramach systemu e-Doręczenia lub jego adres korespondencyjny, musi on powiadomić o tym NCBR w ciągu 3 dni od zmiany danych. Powiadomienie w tej sprawie opatrzone kwalifikowanym podpisem elektronicznym wnioskodawca przesyła do NCBR za pośrednictwem platformy ePUAP lub systemu e-Doręczenia. Do czasu powiadomienia korespondencję wysłaną na dotychczasowe adresy uważa się za skutecznie doręczoną.
- **40.** Gdy wnioskodawca nie zapewni sprawnej skrzynki poczty elektronicznej lub nie zaktualizuje adresu e-mail, adresu skrzynki ePUAP lub adresu do doręczeń elektronicznych w ramach systemu e-Doręczenia, zgodnie z pkt 37 i pkt 39 RK i NCBR nie będzie mogło się z nim skontaktować zgodnie z pkt 36 RK – NCBR pozostawi wniosek o dofinansowanie bez rozpoznania. NCBR informuje wnioskodawców o pozostawieniu wniosku bez rozpoznania. W tym celu NCBR wysyła do wnioskodawcy pismo w formie elektronicznej za pośrednictwem platformy ePUAP lub systemu e-Doręczenia. Jeśli doręczenie pisma w formie elektronicznej nie jest możliwe, NCBR wysyła je do wnioskodawcy za pośrednictwem operatora pocztowego.
- **41.** Pytania o warunki konkursu można kierować poprzez punkt informacyjny NCBR [\(www.gov.pl/web/ncbr/punkt-informacyjny\)](http://www.gov.pl/web/ncbr/punkt-informacyjny). Aby uzyskać odpowiedzi przed datą zakończenia naboru pytania należy przesyłać najpóźniej na 10 dni roboczych przed zakończeniem naboru. Dane kontaktowe:

adres e-mail: info@ncbr.gov.pl, numery telefonów: +48 22 39 07 170, +48 22 39 07 191

# <span id="page-15-0"></span>**VI. Sposób składania wniosków**

- **42.** Wnioskodawca może złożyć wniosek wyłącznie w systemie informatycznym LSI. Wnioskodawca może zalogować się do systemu informatycznego LSI, gdy wejdzie na stronę internetową NCBR podaną w ogłoszeniu o konkursie.
- Odesłanie

Wzór wniosku stanowi załącznik nr 1 do RK. (załącznik nr 1 do RK stanowi tylko poglądowy wzór wniosku. Ostateczny wniosek w systemie może odbiegać wizualnie od wzoru, co nie wymaga zmiany RK).

- **43.** Szczegółowe zasady wypełniania oraz składania wniosku określają następujące dokumenty, dostępne na stronie internetowej NCBR:
	- 43.1. Instrukcja wypełniania wniosku o dofinansowanie oraz
	- 43.2. Instrukcja składania wniosków o dofinansowanie w systemie informatycznym LSI.
- **44.** Kiedy wnioskodawca złoży wniosek, otrzyma potwierdzenie jego złożenia z nadanym mu numerem i datą, wygenerowane przez system informatyczny LSI. Gdy wnioskodawca otrzyma potwierdzenie, nie będzie już mógł wprowadzić żadnych zmian we wniosku. Wyjątkiem są sytuacje opisane w częściach RK: Ocena wstępna i Ocena merytoryczna (zob. pkt 58-65 RK i pkt 69 –83 RK).
- **45.** Za dzień złożenia wniosku w konkursie uznawana jest data wskazana na potwierdzeniu, które wnioskodawca otrzymuje po złożeniu wniosku.
- **46.** Wnioskodawca ma obowiązek dołączyć wskazane we wniosku załączniki w formie wskazanej w załączniku nr 11 do RK, w szczególności:
	- 46.1. skanu dokumentów podpisanych własnoręcznym, czytelnym podpisem albo
	- 46.2. dokumentów, które opatrzył kwalifikowanym podpisem elektronicznym.
- **47.** Wnioskodawca załącza w systemie informatycznym LSI oświadczenie, w którym potwierdza, że dane we wniosku są zgodne ze stanem faktycznym i prawnym oraz że osoba składająca ten wniosek jest uprawniona, aby reprezentować wnioskodawcę.

### Odesłanie A

Zob. załącznik nr 8 do RK – to Wzór oświadczenia dotyczącego złożenia wniosku za pośrednictwem systemu informatycznego.

Gdy wnioskodawca załączy w systemie informatycznym LSI skan oświadczenia, to jego oryginał (w formie pisemnej - papierową wersję) dostarcza do NCBR wraz z umową o dofinansowanie projektu. Gdy wnioskodawca załączy w systemie informatycznym LSI oświadczenie, które opatrzył kwalifikowanym podpisem elektronicznym, to ten sam dokument wraz z umową o dofinansowanie przesyła do NCBR za pośrednictwem ePUAP lub systemu e-Doręczenia. W sytuacji, gdy umowa podpisywana jest kwalifikowanym podpisem elektronicznym, wnioskodawca na etapie zawierania umowy może potwierdzić skan oświadczenia za zgodność z oryginałem kwalifikowanym podpisem elektronicznym. Nie musi wtedy dostarczać oryginału oświadczenia w formie pisemnej (wersji papierowej).

**48.** Wnioskodawca może wycofać wniosek na każdym etapie postępowania konkursowego – do opublikowania wyników konkursu. Musi to zrobić w formie oświadczenia, podpisanego przez osobę upoważnioną do jego reprezentowania. Aby wycofać wniosek, wnioskodawca podpisuje oświadczenie podpisem zaufanym albo kwalifikowanym podpisem elektronicznym i przesyła je do NCBR za pomocą platformy ePUAP lub systemu e-Doręczenia.

Datą wycofania wniosku jest data widniejąca na urzędowym poświadczeniu odbioru (np. UPO/EPO).

Dyrektor NCBR wydaje decyzję o umorzeniu postępowania w stosunku do wnioskodawcy, którą doręcza wnioskodawcy za pośrednictwem ePUAP lub systemu e-Doręczenia. Oznacza to potwierdzenie skutecznego wycofania wniosku.

- **49.** Gdy wnioskodawca stwierdzi błędy związane z funkcjonowaniem systemu informatycznego LSI, może je zgłaszać wyłącznie na adres e-mail: **generator@ncbr.gov.pl.** Błędy zgłoszone w inny sposób NCBR pozostawi bez rozpoznania. Zgłoszenia należy przekazać maksymalnie w ciągu 2 dni roboczych od zakończenia naboru. Po tym czasie nie będą rozpatrywane.
- **50.** NCBR może pozytywnie rozpatrzyć zgłoszenie błędu przez wnioskodawcę jedynie gdy są one związane z wadliwym funkcjonowaniem systemu informatycznego LSI i leżą po stronie NCBR, nie zaś po stronie wnioskodawcy.
- **51.** Jeśli wystąpią długotrwałe problemy techniczne uniemożliwiające składanie wniosków za pomocą systemu informatycznego LSI, wnioskodawca powinien stosować się do komunikatów na stronie internetowej NCBR.
- **52.** Wnioskodawca może złożyć w konkursie tylko jeden wniosek na ten sam projekt w danym temacie (dopuszcza się, by wnioskodawca złożył kilka wniosków na różne projekty w różnych tematach lub w różnych Obszarach Tematycznych). Wyjątkiem od tej zasady jest sytuacja, w której Dyrektor NCBR wydał decyzję o umorzeniu postępowania i stała się ona ostateczna (zob. pkt 48 RK). W sytuacji, w której wnioskodawca złoży więcej niż jeden wniosek dla danego projektu i nie wycofa ich zgodnie z pkt 48 RK tak, aby pozostał jeden wniosek dla danego projektu

18

NCBR dokonuje oceny wniosku, który został złożony jako pierwszy. Kolejne wnioski NCBR pozostawi bez rozpoznania.

- **53.** Wnioskodawca może złożyć w konkursie wniosek dotyczący projektu, który nie jest przedmiotem:
	- 53.1. oceny toczącej się w ramach innego naboru wniosków finansowanego ze środków publicznych lub
	- 53.2. procedury odwoławczej lub
	- 53.3. postępowania sądowo-administracyjnego.

Jeśli wnioskodawca naruszy tę regułę wniosek nie będzie dalej oceniany, a Dyrektor NCBR wyda decyzję o umorzeniu postępowania. Ta zasada odnosi się i ma zastosowanie do całej procedury oceny wniosków złożonych w konkursie.

**54.** Złożenie wniosku jest równoznaczne z akceptacją postanowień RK oraz dokumentów do niego załączonych.

# <span id="page-18-0"></span>**VII. Ogólne zasady oceny projektów w konkursie**

- **55.** NCBR w ramach konkursu:
	- 55.1. ocenia wstępnie projekty według kryteriów określonych w załączniku nr 4 do RK;
	- 55.2. ocenia merytorycznie projekty według kryteriów określonych w załączniku nr 5 do RK.
- **56.** Ocenę wstępną projektu przeprowadzają pracownicy NCBR na podstawie:
	- 56.1. informacji, które wnioskodawca podał we wniosku oraz
	- 56.2. wyjaśnień, których udzielił.
- **57.** Projekt w zakresie oceny merytorycznej oceniają eksperci na podstawie:
	- 57.1. informacji, które wnioskodawca podał we wniosku oraz
	- 57.2. wyjaśnień, których udzielił.

# <span id="page-18-1"></span>**VIII. Ocena wstępna**

<span id="page-18-2"></span>**58.** NCBR weryfikuje, czy wniosek spełnia kryteria oceny wstępnej. Sprawdza to w systemie zerojedynkowym, czyli stwierdza, że wniosek spełnia dane kryterium albo go nie spełnia.

### Odesłanie  $\mathcal{A}$

Zob. załącznik nr 4 do RK – to Kryteria oceny wstępnej.

Gdy NCBR uzna, że wniosek nie spełnia kryterium nr 2 oceny wstępnej, Dyrektor NCBR wydaje postanowienie w sprawie odmowy wszczęcia postępowania w zakresie rozpoznania wniosku, które NCBR doręcza wnioskodawcy wraz z uzasadnieniem. W tym celu NCBR wysyła do wnioskodawcy to postanowienie w formie elektronicznej za pośrednictwem platformy ePUAP lub systemu e-Doręczenia.

- **59.** Gdy NCBR sprawdzi, czy wniosek spełnia kryteria oceny wstępnej, może go:
	- 59.1. skierować do oceny merytorycznej gdy spełnia on wszystkie kryteria oceny wstępnej albo
	- 59.2. skierować do uzupełnienia lub poprawy w zakresie kryteriów nr 3 i 4 oceny wstępnej, albo
	- 59.3. pozostawić bez rozpoznania.
- **60.** Gdy NCBR stwierdzi, że dane pole we wniosku o dofinansowanie jest wypełnione treściami niezwiązanymi z nagłówkiem i opisem danego pola we wniosku, które wskazano w Instrukcji wypełniania wniosku o dofinansowanie stanowiącej załącznik nr 2 do RK (np. zamiast słów wpisane zostaną "xxx" lub sformułowania: "do wypełnienia później") dopuszcza się możliwość poprawy maksymalnie 3 pól wniosku o dofinansowanie. W przypadku większej liczby błędnie uzupełnionych pól NCBR może pozostawić wniosek bez rozpoznania. Wyjątek stanowi część II wniosku o dofinansowanie pt. *Wnioskodawca*, w której dopuszcza się poprawę większej liczby pól we wniosku. Gdy NCBR stwierdzi niespełnienie kryteriów nr 3 i 4 oceny wstępnej, wzywa wnioskodawcę do uzupełnienia lub poprawy wniosku w systemie informatycznym LSI. Wskazuje wtedy:
	- 60.1. elementy wniosku do uzupełnienia lub poprawy oraz
- 60.2. 5-dniowy termin na uzupełnienie lub poprawę i ponowne przesłanie wniosku w systemie informatycznym LSI. NCBR liczy termin 5 dni<sup>10</sup> od dnia następującego po dniu, w którym wysłało wezwanie.
- **61.** NCBR dopuszcza jednokrotne uzupełnienie lub poprawę wniosku przez wnioskodawcę w zakresie, który wskazało.
- **62.** Gdy wnioskodawca po wezwaniu przez NCBR do uzupełnienia lub poprawy wniosku wyjaśni, że nie było braków w zakresie kryteriów 3 i 4 oceny wstępnej, a NCBR te wyjaśnienia uzna – wnioskodawca ma obowiązek ponownie przesłać wniosek w systemie informatycznym LSI w terminie, który wskazało NCBR. Korespondencja elektroniczna potwierdzająca, że NCBR zaakceptowało wyjaśnienia wnioskodawcy, jest załączana w systemie informatycznym LSI.
- **63.** Uzupełnienie lub skorygowanie wniosku nie może prowadzić do jego istotnej modyfikacji.

### Odesłanie  $\mathcal{A}$

Zob. załącznik nr 5 do RK – to Kryteria oceny merytorycznej.

- **64.** NCBR pozostawi wniosek bez rozpoznania, jeśli wnioskodawca:
	- 64.1. nie spełnia kryterium nr 1 oceny wstępnej lub
	- 64.2. wprowadzi we wniosku inne zmiany niż wskazane w wezwaniu do jego uzupełnienia lub poprawy lub
	- 64.3. nie dostarczy uzupełnionego lub poprawionego wniosku w wyznaczonym terminie, lub
	- 64.4. nie uzupełni lub nie poprawi wniosku zgodnie z wezwaniem, lub
	- 64.5. złożył wniosek do niewłaściwego konkursu lub wypełnił pola wniosku znakami bądź informacjami, którym nie można przypisać związku z danym polem, z zastrzeżeniem pkt 60 RK.
- **65.** NCBR informuje wnioskodawców o pozostawieniu wniosku bez rozpoznania. W tym celu NCBR wysyła do wnioskodawcy pismo w formie elektronicznej za pośrednictwem platformy ePUAP lub systemu e-Doręczenia.

<sup>10</sup> Wszędzie w RK gdzie nie wskazano inaczej mają zastosowanie przepisy *Kodeksu postępowania administracyjnego* stanowiące, że jeżeli koniec terminu do wykonania czynności przypada na dzień uznany ustawowo za wolny od pracy lub na sobotę, termin upływa następnego dnia, który nie jest dniem wolnym od pracy ani sobotą.

# <span id="page-21-0"></span>**IX. Zażalenia od postanowień w sprawie odmowy wszczęcia postępowania**

- **66.** Od postanowienia Dyrektora NCBR o odmowie wszczęcia postępowania po ocenie wstępnej, dokonanej w zakresie, o którym mowa w pkt [58](#page-18-2) RK, wnioskodawca ma prawo złożyć zażalenie.
- **67.** Zażalenie wnioskodawca wnosi się do Komisji Odwoławczej Rady NCBR, za pośrednictwem Dyrektora NCBR, w terminie 7 dni od doręczenia rozstrzygnięcia Dyrektora NCBR.
- **68.** Komisja Odwoławcza Rady NCBR rozpatruje zażalenie i doręcza wnioskodawcy wydane w tym zakresie postanowienie.

# <span id="page-21-1"></span>**X. Ocena merytoryczna wniosku**

- **69.** Projekty ocenia panel ekspertów, w skład którego wchodzi przynajmniej trzech ekspertów (wśród nich może być co najmniej 1 członek Komitetu Sterującego).
- **70.** Panel ekspertów podejmuje decyzję o ocenie projektu na zasadzie konsensusu. Gdy nie ma konsensusu, o ocenie projektu rozstrzyga głosowanie, przy czym Przewodniczący panelu ekspertów ma głos rozstrzygający.
- **71.** Elementem oceny jest spotkanie panelu ekspertów z wnioskodawcą za pośrednictwem środków komunikacji elektronicznej. Podczas spotkania wnioskodawca może odnieść się do pytań i ewentualnych wątpliwości członków panelu ekspertów dotyczących projektu.
- **72.** Wnioskodawcę na spotkaniu może reprezentować maksymalnie 5 osób, które mają pełną wiedzę o ocenianym projekcie.
- **73.** Po zakończeniu naboru NCBR ogłasza terminy spotkań panelu ekspertów z wnioskodawcami na stronie internetowej NCBR.
- **74.** NCBR przesyła wnioskodawcy informację o dacie spotkania drogą elektroniczną co najmniej 5 dni kalendarzowych przed planowanym spotkaniem. Jeśli wnioskodawca nie zgodzi się na przeprowadzenie spotkania za pomocą środków komunikacji elektronicznej wskazanych przez NCBR w wyznaczonym terminie lub nie weźmie udziału w spotkaniu we wskazanym terminie, będzie to równoznaczne z wycofaniem wniosku w trakcie oceny i skutkuje wydaniem przez Dyrektora NCBR decyzji o umorzeniu postępowania. Decyzję NCBR wysyła do wnioskodawcy w formie elektronicznej za pośrednictwem platformy ePUAP lub systemu e-Doręczenia.

22

- **75.** NCBR nie może zmienić wyznaczonego terminu spotkania na prośbę wnioskodawcy. Wyjątkiem są wypadki losowe – niezależne od wnioskodawcy lub zdarzenia o charakterze siły wyższej. Jednak kolejny wyznaczony termin spotkania nie może wpłynąć na datę rozstrzygnięcia konkursu.
- <span id="page-22-3"></span>**76.** Przebieg spotkania członków panelu z wnioskodawcą jest rejestrowany dźwiękowo przez NCBR. Przebieg spotkania nie może być nagrywany przez innych uczestników spotkania.
- **77.** Po spotkaniu NCBR przekazuje wnioskodawcy informacje o możliwości uzupełnienia lub poprawy wniosku, sporządzoną na podstawie uwag panelu ekspertów. Wnioskodawca ma prawo jeden raz uzupełnić lub poprawić wniosek w zakresie wskazanym mu przez NCBR.

### $\mathscr{A}$ Odesłanie

Zob. załącznik nr 5 do RK – to Kryteria oceny merytorycznej – uwagi panelu ekspertów dotyczą tylko tych kryteriów, w ramach których wnioskodawca może uzupełnić lub poprawić wniosek.

- **78.** NCBR przekazuje wnioskodawcy, wraz z informacją o możliwości uzupełnienia lub poprawy, opinię na temat wniosku w zakresie kryteriów oceny.
- <span id="page-22-0"></span>**79.** Wnioskodawca uzupełnia lub poprawia wniosek oraz odsyła go w systemie informatycznym LSI. Ma na to 7 dni od dnia następującego po dniu, w którym NCBR wysłało mu informację o możliwości uzupełnienia lub poprawy wniosku. Wnioskodawca nie może podwyższyć wnioskowanego dofinansowania projektu, gdy uzupełnia lub poprawia wniosek.
- <span id="page-22-1"></span>**80.** Panel ekspertów będzie oceniał projekt na podstawie wniosku, który wnioskodawca poprawi lub uzupełni zgodnie ze wskazówkami NCBR. Jeśli wnioskodawca wprowadzi we wniosku inne zmiany niż wskazane przez NCBR, panel ekspertów oceni projekt na podstawie pierwotnie (na etapie oceny merytorycznej) złożonego wniosku.
- <span id="page-22-2"></span>**81.** Jeśli wnioskodawca nie uzupełni lub nie poprawi wniosku w wyznaczonym terminie, panel ekspertów oceni projekt na podstawie pierwotnie (na etapie oceny merytorycznej) złożonego wniosku. Wnioskodawca musi jednak ponownie przekazać ten wniosek w systemie informatycznym LSI w terminie wskazanym w pkt [79](#page-22-0) RK. Jeśli wnioskodawca nie przekaże ponownie wniosku w systemie informatycznym LSI w tym terminie, będzie to równoznaczne z wycofaniem wniosku z oceny i skutkuje wydaniem przez Dyrektora NCBR decyzji o umorzeniu postępowania. Decyzję NCBR wysyła do wnioskodawcy w formie elektronicznej za pośrednictwem platformy ePUAP lub systemu e-Doręczenia.
- **82.** Podczas ustalania oceny panel ekspertów może zaproponować poprawki do wniosku w zakresie redukcji do 10% bezpośrednich kosztów kwalifikowalnych projektu, pod warunkiem, że wprowadzenie takich poprawek umożliwi pozytywną ocenę wniosku.
	- 82.1. Wnioskodawca poprawia wniosek oraz odsyła go w systemie informatycznym LSI. Ma na to 3 dni od dnia następującego po dniu, w którym NCBR wysłała mu informację o możliwości poprawy wniosku.
	- 82.2. Jeśli wnioskodawca nie poprawi wniosku w wyznaczonym terminie lub poprawi go w sposób niezgodny z informacją, panel ekspertów oceni projekt na podstawie wniosku, o którym mowa w pkt [80](#page-22-1) RK lub pkt [81](#page-22-2) RK (jeśli dotyczy).
- <span id="page-23-1"></span>**83.** W wyniku oceny merytorycznej projekt może zostać oceniony:
	- 83.1. pozytywnie gdy:
		- 83.1.1.spełnił on wszystkie kryteria dostępu oraz
		- 83.1.2. uzyskał minimalną liczbę punktów w każdym punktowanym kryterium, z wyjątkiem kryteriów, których spełnienie jest nieobowiązkowe

# albo

- 83.2. negatywnie gdy:
	- 83.2.1. nie spełnił on któregokolwiek kryterium dostępu lub
	- 83.2.2. nie uzyskał minimalnej liczby punktów w którymkolwiek punktowanym kryterium.

# <span id="page-23-0"></span>**XI. Informacje o wynikach konkursu**

- **84.** Po zakończeniu oceny projektów NCBR sporządza listy rankingowe. Są to:
	- 84.1. lista rankingowa pozytywnie ocenionych projektów spełniających kryteria i minimalną liczbę punktów;
	- 84.2. lista rankingowa negatywnie ocenionych projektów.
- **85.** Na liście rankingowej pozytywnie ocenionych projektów, projekty są uszeregowane w kolejności od najwyżej do najniżej ocenionego. W przypadku, gdy dwa lub więcej projektów uzyska taką samą końcową ocenę, o kolejności na liście rankingowej decyduje uzyskanie wyższej oceny w kryterium o większej istotności, w kolejności:
- 85.1. potencjał wdrożenia wyników projektu oraz przewidywane korzyści;
- 85.2. innowacyjność rezultatów projektu;
- 85.3. zakres, adekwatność i wykonalność prac zaplanowanych w projekcie w stosunku do oczekiwanych wyników;
- 85.4. kompetencje wnioskodawcy i potencjał do realizacji projektu;
- 85.5. wartość naukowa.

W przypadku, gdy dwa lub więcej projektów uzyska taką samą końcową ocenę, o kolejności na liście rankingowej zdecyduje wysokość dofinansowania tj. projekt o niższej wartości dofinansowania otrzyma pozycję wyższą na liście rankingowej.

- <span id="page-24-3"></span>**86.** Następnie opracowywane są:
	- 86.1. Końcowa lista rankingowa pozytywnie ocenionych projektów.

Ta lista uwzględnia projekty rekomendowane do dofinansowania oraz projekty nierekomendowane do dofinansowania.

86.2. Końcowa lista rankingowa negatywnie ocenionych projektów.

- <span id="page-24-2"></span><span id="page-24-1"></span><span id="page-24-0"></span>**87.** NCBR może rekomendować do dofinansowania projekt:
	- 87.1. który panel ocenił pozytywnie (zob. pkt [83.1](#page-23-1) RK) oraz
	- 87.2. którego kwota dofinansowania mieści się w dostępnej alokacji konkursu (zob. pkt [2](#page-3-2) RK).
- **88.** W przypadku gdy kwota alokacji nie pozwala na dofinansowanie wszystkich rekomendowanych wniosków finansowanie otrzymają w pierwszej kolejności projekty najwyżej ocenione. W przypadku, gdy dwa lub więcej projektów uzyska taką samą końcową ocenę, o finansowaniu decyduje uzyskanie wyższej oceny w kryterium o większej istotności.
- <span id="page-24-4"></span>**89.** Na podstawie końcowej listy rankingowej pozytywnie zaopiniowanych wniosków (zob. pkt 86.1 RK) Dyrektor NCBR wydaje decyzje w sprawie:
	- 89.1. przyznania środków finansowych dla projektów spełniających wszystkie warunki opisane w pkt [87](#page-24-0) RK.

89.2. nieprzyznania środków finansowych – dla projektów ocenionych negatywnie (zob. pkt [86.2](#page-24-1) RK) lub dla projektów ocenionych pozytywnie, które nie spełniły warunku opisanego w pkt [87.2](#page-24-2) RK.

NCBR przesyła do wnioskodawców decyzje w terminie do 6 miesięcy liczonych od dnia zamknięcia naboru wniosków. Do terminu określonego w zdaniu poprzedzającym nie wlicza się okresów opóźnień spowodowanych z winy wnioskodawcy albo przyczyn niezależnych od NCBR, w tym okresu oczekiwania na dostarczenie przez wnioskodawcę poprawnie przygotowanych dokumentów niezbędnych do wydania przez Dyrektora NCBR przedmiotowych decyzji. Decyzję NCBR wysyła do wnioskodawcy w formie elektronicznej za pośrednictwem platformy ePUAP lub systemu e-Doręczeń.

O każdym przypadku niezałatwienia sprawy w tym terminie, Dyrektor NCBR zawiadomi wnioskodawców w drodze komunikatu, udostępnianego w BIP na stronie internetowej NCBR, podając przyczyny zwłoki i wskazując nowy termin wydania decyzji.

- **90.** Niespełnienie warunków, o których mowa w pkt [87.2](#page-24-2) RK, a w konsekwencji odmowa przyznania środków finansowych na realizację projektu, który uzyskał ocenę pozytywną, nie stanowi podstawy do jakichkolwiek roszczeń wnioskodawcy wobec NCBR, z zastrzeżeniem prawa do wniesienia odwołania.
- <span id="page-25-0"></span>**91.** Wnioskodawca, którego wniosek został rekomendowany do dofinansowania dostarcza do NCBR dokumenty niezbędne do wydania decyzji ws. przyznania środków finansowych za pomocą systemu informatycznego LSI. Powinien to zrobić w terminie 5 dni od daty wezwania w systemie informatycznym LSI.

### Odesłanie  $\mathcal{A}$

Zob. załącznik nr 11 do RK – wskazuje on dokumenty niezbędne do wydania decyzji ws. przyznania środków finansowych.

- <span id="page-25-1"></span>**92.** Niedochowanie przez wnioskodawcę terminu, o którym mowa w pkt [91](#page-25-0) RK, może skutkować wydaniem decyzji o umorzeniu postępowania. Decyzję w powyższym zakresie wydaje Dyrektor NCBR. Decyzja przesyłana jest do wnioskodawcy w formie elektronicznej za pośrednictwem platformy e-PUAP lub systemu e-Doręczeń.
- **93.** W sytuacji, o której mowa w pkt [92](#page-25-1) RK, Dyrektor NBCR może podjąć decyzję o rekomendowaniu do dofinansowania następnego w kolejności wniosku z listy rankingowej pozytywnie ocenionych

wniosków, który wcześniej nie był rekomendowany do dofinansowania ze względu na niespełnienie warunku wskazanego w pkt [87.2](#page-24-2) RK. Tym samym nastąpi aktualizacja list rankingowych, o których mowa w pkt [86](#page-24-3) RK.

- **94.** Końcowe listy rankingowe, które NCBR sporządziło po zakończeniu oceny projektów, zatwierdza Dyrektor NCBR. Następnie NCBR zamieszcza na stronie internetowej NCBR końcową listę rankingową pozytywnie zaopiniowanych wniosków, o której mowa w pkt 86.1 RK.
- **95.** Wnioskodawca ma prawo dostępu do dokumentów związanych z oceną swojego projektu. Nie poznaje jednak tożsamości osób, które oceniły jego projekt.
- **96.** Wnioskodawca może zapoznać się z nagraniem ze spotkania z panelem ekspertów (zob. pkt [76](#page-22-3) RK).
	- 96.1. Wnioskodawca może zapoznać się z nagraniem wyłącznie w siedzibie NCBR, jeśli złoży wniosek i wcześniej uzgodni termin. Wniosek w tej sprawie opatrzony kwalifikowanym podpisem elektronicznym wnioskodawca przesyła do NCBR za pośrednictwem platformy ePUAP lub systemu e-Doręczeń.
	- 96.2. NCBR może udostępnić nagranie wyłącznie osobom upoważnionym do reprezentowania wnioskodawcy, które uczestniczyły w spotkaniu. Wnioskodawca może odsłuchać nagranie w obecności pracownika NCBR podczas jednej wizyty w godzinach pracy urzędu. W trakcie odsłuchiwania nagrania wnioskodawca może robić notatki, ale nie może rejestrować nagrania za pomocą własnych urządzeń.

# <span id="page-26-0"></span>**XII. Procedura odwoławcza**

- **97.** Od decyzji Dyrektora NCBR, w przypadku naruszenia procedury konkursowej lub innych naruszeń formalnych, wnioskodawca ma prawo złożyć odwołanie. Wnioskodawca składa odwołanie do Komisji Odwoławczej Rady NCBR w terminie 14 dni od dnia doręczenia decyzji, wnoszone za pośrednictwem Dyrektora NCBR.
- **98.** Komisja Odwoławcza Rady NCBR rozstrzygnie w sprawie odwołania nie później niż w terminie 3 miesięcy od dnia złożenia odwołania. Na rozstrzygnięcie Komisji Odwoławczej Rady NCBR, wnioskodawcy przysługuje skarga do sądu administracyjnego.

# <span id="page-27-0"></span>**XIII. Zawarcie umowy o dofinansowanie projektu**

- **99.** Podpisanie umowy o dofinansowanie projektu jest możliwe pod warunkiem, że wydana decyzja w sprawie przyznania środków finansowych, o której mowa w pkt [89.1](#page-24-4) RK stanie się ostateczna i prawomocna.
- **100.** Wnioskodawca dostarcza dokumenty niezbędne do zawarcia umowy o dofinansowanie projektu za pomocą systemu informatycznego LSI. Powinien to zrobić w terminie wskazanym w wezwaniu w systemie informatycznym LSI.

### Odesłanie  $\mathscr{A}$

Zob. załącznik nr 11 do RK – wskazuje on dokumenty niezbędne do zawarcia umowy o dofinansowanie projektu.

Jeśli wnioskodawca nie dostarczy dokumentów zgodnie z wezwaniem lub jeśli nie będą one zgodne z wymogami konkursu, Dyrektor NCBR może odstąpić od zawarcia umowy o dofinansowanie projektu bez dalszych wezwań. Skutkiem tego będzie stwierdzenie przez Dyrektora NCBR w drodze decyzji wygaśnięcia decyzji w sprawie przyznania środków finansowych.

- **101.** Jeżeli dokumenty niezbędne do zawarcia umowy o dofinansowanie projektu przesłane w wersji elektronicznej są poprawne może dojść do zawarcia tej umowy.
- **102.** Umowa o dofinansowanie projektu jest zawierana w formie elektronicznej za pośrednictwem platformy ePUAP lub innego systemu informatycznego wskazanego przez NCBR (dokument musi zostać podpisany kwalifikowanym podpisem elektronicznym przez osobę upoważnioną do reprezentowania wnioskodawcy).
- **103.** W przypadku odstąpienia od zawarcia umowy o dofinansowanie projektu, Dyrektor NCBR może podjąć decyzję o rekomendowaniu do dofinansowania następnego w kolejności projektu z listy rankingowej pozytywnie ocenionych projektów, który wcześniej nie był rekomendowany do dofinansowania ze względu na niespełnienie warunków opisanych w pkt [87.2](#page-24-2) RK. Wówczas

NCBR aktualizuje listę rankingową pozytywnie ocenionych projektów, a Dyrektor NCBR wydaje decyzję o przyznaniu środków finansowych w stosunku do przedmiotowego projektu<sup>11</sup>.

- **104.** NCBR sprawdza, czy istnieje ryzyko wystąpienia nieprawidłowości dotyczące merytorycznej lub finansowej realizacji projektu. W tym celu analizuje w szczególności informację o projektach, jakie wnioskodawca realizuje lub zrealizował w ramach umowy z NCBR (tę informację przygotowuje NCBR).
- **105.** NCBR analizuje w szczególności informacje i dane, o których mowa w pkt 104 RK przede wszystkim, aby zdecydować:
	- 105.1. czy będzie wypłacać wykonawcy zaliczki albo czy będzie rozliczać projekt wyłącznie na podstawie refundacji oraz
	- 105.2. czy będzie wymagać od wykonawcy dodatkowego zabezpieczenia prawidłowej realizacii umowy o dofinansowanie projektu.
- <span id="page-28-0"></span>**106.** NCBR może podpisać umowę o dofinansowanie projektu pod warunkiem, że lider konsorcjum lub konsorcjant:

106.1. nie jest wykluczony z ubiegania się o dofinansowanie na podstawie:

106.1.1. art. 207 ust. 4 ustawy o finansach publicznych,

- 106.1.2. art. 12 ust. 1 pkt 1 ustawy z dnia 15 czerwca 2012 r. o skutkach powierzania wykonywania pracy cudzoziemcom przebywającym wbrew przepisom na terytorium Rzeczypospolitej Polskiej,
- 106.1.3. art. 9 ust. 1 pkt 2a ustawy z dnia 28 października 2002 r. o odpowiedzialności podmiotów zbiorowych za czyny zabronione pod groźbą kary.
- 106.2. nie jest podmiotem, na którym ciąży obowiązek zwrotu pomocy, ponieważ Komisja Europejska uznała pomoc za niezgodną z prawem oraz rynkiem wewnętrznym,
- 106.3. nie zalega z wpłatami z tytułu należności budżetowych oraz ze składkami na ubezpieczenie społeczne i zdrowotne.

<sup>11</sup> Jeśli dla danego projektu została wcześniej wydana decyzja negatywna przyznanie dofinansowanie następuje na mocy decyzji zmieniającej decyzję negatywną.

- 106.4. nie jest przedsiębiorstwem w trudnej sytuacji w rozumieniu unijnych przepisów dotyczących pomocy państwa<sup>12</sup> oraz nie jest pod zarządem komisarycznym.
- 106.5. nie podlega wykluczeniu z ubiegania się dofinansowanie z tytułu sankcji.
- **107.** Niezależnie od postanowień pkt [106](#page-28-0) RK, w przypadku, w którym NCBR poweźmie uzasadnione wątpliwości co do zdolności wnioskodawcy do prawidłowego, w tym zgodnego z celami projektu, wydatkowania środków publicznych, Dyrektor NCBR może wstrzymać się od zawarcia umowy o dofinansowanie projektu do czasu wyjaśnienia wątpliwości, albo odmówić jej zawarcia, co będzie skutkować stwierdzeniem wygaśnięcia decyzji w sprawie przyznania środków finansowych.
- **108.** Gdy upoważniony przedstawiciel NCBR podpisze umowę o dofinansowanie projektu, NCBR przesyła egzemplarz umowy wnioskodawcy za pośrednictwem platformy ePUAP lub innego systemu informatycznego wskazanego przez NCBR.
- **109.** Po zawarciu umów o dofinansowanie projektów w konkursie listy rankingowe, o których mowa w pkt [86](#page-24-3) RK zostaną zaktualizowane, jeśli ulegną zmianie względem pierwotnych list rankingowych.

# <span id="page-29-0"></span>**XIV. Postanowienia końcowe**

- **110.** W sprawach nieuregulowanych w RK mają zastosowanie przepisy powszechnie obowiązującego prawa.
- **111.** NCBR ma prawo zmienić RK lub jakikolwiek dokument, do którego odwołuje się RK, określający warunki konkursu. Zmiany obowiązują od daty wskazanej w informacji na temat tych zmian, opublikowanej na stronie internetowej NCBR. Zmiany nie mogą skutkować nierównym traktowaniem wnioskodawców w ramach konkursu.
- **112.** NCBR ma prawo anulować konkurs, w szczególności gdy:
	- 112.1. zostaną wprowadzone istotne zmiany w przepisach prawa mające wpływ na warunki przeprowadzenia konkursu lub
	- 112.2. wystąpią zdarzenia o charakterze siły wyższej.

<sup>12</sup> Definicję przedsiębiorstwa znajdującego się w trudnej sytuacji zawiera art. 2 pkt 18 rozporządzenia 651/2014.

- **113.** NCBR nie przewiduje możliwości skrócenia terminu składania wniosków w konkursie.
- **114.** NCBR w trakcie i po zakończeniu konkursu, prowadzi jego ewaluację oraz rozpowszechnia informację o jego rezultatach. W badaniach ewaluacyjnych wykorzystywane są wyniki monitoringu dofinansowanych projektów, prowadzonego zgodnie z zasadami określonymi w umowach o dofinansowanie projektów.
- **115.** Każdy z podmiotów uczestniczących zarówno podczas trwania konkursu jak i podczas realizacji projektu (NCBR, Wnioskodawca, podmiot realizujący projekt) ma status odrębnego Administratora Danych Osobowych w rozumieniu art. 4 pkt 7 rozporządzenia Parlamentu Europejskiego i Rady (UE) 2016/679 z dnia 27 kwietnia 2016 r. w sprawie ochrony osób fizycznych w związku z przetwarzaniem danych osobowych i w sprawie swobodnego przepływu takich danych oraz uchylenia dyrektywy 95/46/WE (RODO) i przekazywanie danych pomiędzy tymi podmiotami odbywa się na zasadzie udostępnienia danych osobowych.

# <span id="page-30-0"></span>**XV. Podstawa prawna**

- **116.** RK ustala Dyrektor NCBR na podstawie art. 36 ust. 1 ustawy o NCBR.
- **117.** NCBR realizuje konkurs zgodnie z regulacjami krajowymi i unijnymi.

Aktualne regulacje krajowe to:

- 117.1. ustawa z dnia 20 lipca 2018 r. Prawo o szkolnictwie wyższym i nauce, zwana: "pswn";
- 117.2. ustawa z dnia 30 kwietnia 2010 r. o Narodowym Centrum Badań i Rozwoju, zwana: "ustawą o NCBR";
- 117.3. rozporządzenie Ministra Nauki i Szkolnictwa Wyższego z dnia 17 września 2010 r. w sprawie szczegółowego trybu realizacji zadań Narodowego NCBR Badań i Rozwoju, zwane: "rozporządzeniem MNiSW";
- 117.4. rozporządzenie Ministra Nauki i Szkolnictwa Wyższego z dnia 19 sierpnia 2020 r. w sprawie udzielania pomocy publicznej za pośrednictwem Narodowego Centrum Badań i Rozwoju, zwane: "rozporządzeniem MNiSW ws. pomocy publicznej";
- 117.5. ustawa z dnia 27 sierpnia 2009 r. o finansach publicznych, zwana: "uofp".

Regulacje unijne to:

- 117.6. rozporządzenie 651/2014 rozporządzenie Komisji (UE) nr 651/2014 z dnia 17 czerwca 2014 r. uznające niektóre rodzaje pomocy za zgodne z rynkiem wewnętrznym w stosowaniu art. 107 i 108 Traktatu, (zwane: "rozporządzeniem 651/2014");
- 117.7. rozporządzenie Komisji (UE) nr 2023/2831 z dnia 13 grudnia 2023 r. w sprawie stosowania art. 107 i 108 Traktatu o funkcjonowaniu Unii Europejskiej do pomocy de minimis (zwane: "rozporządzeniem 2023/2831").

# <span id="page-32-0"></span>**XVI. Słowniczek**

badania podstawowe – oznaczają prace eksperymentalne lub teoretyczne mające przede wszystkim na celu zdobywanie nowej wiedzy o podstawach zjawisk i obserwowalnych faktów bez nastawienia na bezpośrednie zastosowanie komercyjne;

badania przemysłowe – oznaczają badania planowane lub badania krytyczne mające na celu zdobycie nowej wiedzy i umiejętności celem opracowania nowych produktów, procesów lub usług lub mające na celu wprowadzenie znaczących ulepszeń do istniejących produktów, procesów lub usług, w tym produktów, procesów lub usług cyfrowych, w dowolnej dziedzinie, dowolnej branży lub dowolnym sektorze (w tym między innymi w branżach i technologiach cyfrowych, takich jak obliczenia superkomputerowe, technologie kwantowe, technologie blockchain, sztuczna inteligencja, cyberbezpieczeństwo, duże zbiory danych i technologie związane z chmurą).

Badania przemysłowe uwzględniają tworzenie elementów składowych systemów złożonych i mogą obejmować budowę prototypów w środowisku laboratoryjnym lub środowisku interfejsu symulującego istniejące systemy, a także linii pilotażowych, kiedy są one konieczne do badań przemysłowych, a zwłaszcza uzyskania dowodu w przypadku technologii generycznych;

duże przedsiębiorstwo – przedsiębiorstwo inne niż MŚP;

eksperymentalne prace rozwojowe – oznaczają zdobywanie, łączenie, kształtowanie i wykorzystywanie dostępnych aktualnie umiejętności i wiedzy oraz innych stosownych umiejętności i wiedzy w celu opracowania nowych lub ulepszonych produktów, procesów lub usług, w tym produktów, procesów lub usług cyfrowych, w dowolnej dziedzinie, dowolnej branży lub dowolnym sektorze (w tym między innymi w branżach i technologiach cyfrowych, takich jak obliczenia superkomputerowe, technologie kwantowe, technologie blockchain, sztuczna inteligencja, cyberbezpieczeństwo, duże zbiory danych i technologie związane

33

z chmurą lub technologie przetwarzania brzegowego). Mogą one także obejmować np. czynności mające na celu pojęciowe definiowanie, planowanie oraz dokumentowanie nowych produktów, procesów lub usług.

Eksperymentalne prace rozwojowe mogą obejmować opracowywanie prototypów, demonstracje, opracowywanie projektów pilotażowych, testowanie i walidację nowych lub ulepszonych produktów, procesów lub usług w otoczeniu stanowiącym model warunków rzeczywistego funkcjonowania, których głównym celem jest dalsze udoskonalenie techniczne produktów, procesów lub usług, których ostateczny kształt zasadniczo nie jest jeszcze określony. Mogą obejmować opracowywanie prototypów i projektów pilotażowych, które można wykorzystać do celów komercyjnych, w przypadku gdy prototyp lub projekt pilotażowy z konieczności jest produktem końcowym do wykorzystania do celów komercyjnych, a jego produkcja jest zbyt kosztowna, aby służył on jedynie do demonstracji i walidacji.

Eksperymentalne prace rozwojowe nie obejmują rutynowych lub okresowych zmian

wprowadzanych do istniejących produktów, linii produkcyjnych, procesów wytwórczych, usług oraz innych operacji w toku, nawet jeśli takie zmiany mają charakter ulepszeń;

- inny podmiot podmiot niebędący jednostką naukową ani przedsiębiorcą<sup>13</sup>, posiadający zdolność do wdrożenia rozwiązania będącego wynikiem realizacji projektu rozumianej dla tych podmiotów jako zastosowanie w praktyce rozwiązania będącego wynikiem realizacji projektu, jak również posiadający zdolność prawną lub zdolność do czynności prawnych<sup>14</sup>, mogący występować w konkursie i działać w ramach konsorcjum, będący:
	- jednostką sektora finansów publicznych wskazaną w art. 9 ustawy o finansach publicznych,

<sup>&</sup>lt;sup>13</sup> Jeżeli inny podmiot zamierza realizować projekt w ramach swojej działalności gospodarczej to traktowany będzie jak przedsiębiorca (przystępuje do konkursu i realizuje projekt jako przedsiębiorca) i dotyczą go wymogi i postanowienia dotyczące przedsiębiorcy. Jeżeli inny podmiot zamierza realizować projekt jako jednostka naukowa to przystępuje do konkursu i realizuje projekt jako jednostka naukowa i dotyczą go wymogi i postanowienia dotyczące jednostki naukowej.

<sup>14</sup> jednostki budżetowe nie mogą przystąpić do konkursu.

- stowarzyszeniem w rozumieniu ustawy z dnia 7 kwietnia 1989 r. Prawo o stowarzyszeniach (za wyjątkiem stowarzyszeń zwykłych, o których mowa w art. 40 tej ustawy),
- fundacją w rozumieniu ustawy z dnia 6 kwietnia 1984 r. o fundacjach;
- jednostka naukowa podmiot, o którym mowa w art. 37 ust. 1 pkt 1 ustawy o NCBR, spełniający kryteria organizacji prowadzącej badania i upowszechniającej wiedzę określone w art. 2 pkt 83 rozporządzenia 651/2014, z zastrzeżeniem, że nie może być to podmiot, którego wyłącznym celem jest rozpowszechnianie na szeroką skalę wyników badań naukowych i prac rozwojowych poprzez nauczanie, publikacje lub transfer wiedzy;
- Komitet Sterujący Komitet Sterujący Rządowego Programu Strategicznego Hydrostrateg "Innowacje dla gospodarki wodnej i żeglugi śródlądowej";
- konkurs III konkurs w ramach Rządowego Programu Strategicznego Hydrostrateg "Innowacje dla gospodarki wodnej i żeglugi śródlądowej";
- konsorcjum grupa podmiotów, o których mowa w art. 37 ust. 1 pkt 1a ustawy o NCBR, powołana w celu wspólnej realizacji projektu, działająca na podstawie zawartej umowy konsorcjum;
- MŚP mikro-, małe lub średnie przedsiębiorstwo w rozumieniu art. 2 załącznika I do rozporządzenia 651/2014 oraz zaleceniu Komisji 2003/361/WE z dnia 6 maja 2003 r. w sprawie definicji mikroprzedsiębiorstw oraz małych i średnich przedsiębiorstw;
- NCBR Narodowe Centrum Badań i Rozwoju;
- panel ekspertów zespół powołany przez Dyrektora NCBR lub osobę przez niego upoważnioną do oceny wniosków złożonych w konkursie;
- prace B+R prace obejmujące badania podstawowe, badania przemysłowe lub eksperymentalne prace rozwojowe;
- prace przedwdrożeniowe prace będące działaniami przygotowawczymi do zastosowania w praktyce wyników badań podstawowych, badań przemysłowych i prac rozwojowych, obejmujące:
	- 1) badania społecznego i gospodarczego zapotrzebowania na produkt,
- 2) organizowanie krajowych i zagranicznych wizyt studyjnych pozwalających zebrać informacje na temat funkcjonujących dobrych praktyk,
- 3) organizowanie seminariów, konferencji oraz grup badawczych mających na celu opracowanie nowych rozwiązań,
- 4) opracowanie procedur związanych z wykorzystaniem przyszłego produktu będącego wynikiem badań naukowych lub prac rozwojowych,
- 5) pilotaż (wdrożenie) proponowanych w rezultatach projektu rozwiązań,
- 6) przygotowanie projektu stosownych regulacji prawnych,
- 7) uzyskanie certyfikatu zgodności upoważniającego do oznaczenia wyrobu znakiem zgodności z normą krajową lub ponadnarodową,
- 8) prowadzenie kampanii społecznych oraz organizowanie wydarzeń o charakterze medialnym mające na celu przekonanie opinii publicznej do proponowanych rozwiązań,
- 9) organizowanie spotkań z decydentami oraz instytucjami mającymi potencjał wdrożeniowy w celu przekonania do konkretnego rozwiązania;
- Program Rządowy Program Strategiczny Hydrostrateg "Innowacje dla gospodarki wodnej i żeglugi śródlądowej";
- projekt przedsięwzięcie, o którym mowa w art. 2 pkt 1 ustawy o NCBR, realizowane przez wykonawcę na podstawie umowy o dofinansowanie projektu, będące przedmiotem wniosku;
- przedsiębiorstwo/przedsiębiorca przedsiębiorstwo w rozumieniu art. 1 załącznika I do rozporządzenia 651/2014;
- RK regulamin konkursu;
- strona internetowa NCBR strona internetowa znajdująca się pod adresem [www.gov.pl/web/ncb](http://www.gov.pl/web/ncbr)r;
- system informatyczny LSI system informatyczny NCBR, służący do naboru wniosków w konkursie, dostępny pod adresem internetowym [https://lsi.ncbr.gov.pl/;](https://lsi.ncbr.gov.pl/login.php)
- system e-Doręczenia system służący do doręczania pism na adres do doręczeń elektronicznych, o którym mowa w art. 2 pkt 1 ustawy z dnia 18 listopada 2020 r. o doręczeniach elektronicznych pod warunkiem wejścia w życie obowiązku jego stosowania;
- wniosek wniosek o dofinansowanie realizacji projektu wraz z załącznikami złożony przez wnioskodawcę do NCBR;
- wnioskodawca *–* podmiot, który złożył wniosek o dofinansowanie w ramach konsorcjum: lider konsorcjum oraz konsorcjanci ubiegający się o dofinansowanie; lider konsorcjum działa na swoją rzecz i w imieniu własnym oraz na rzecz i w imieniu konsorcjantów na podstawie pełnomocnictwa, którego konsorcjanci udzielili mu w umowie konsorcjum;
- wykonawca wnioskodawca, który w wyniku rozstrzygnięcia konkursu zawarł z NCBR umowę dofinansowanie projektu.

# <span id="page-37-0"></span>**XVII. Lista załączników**

**Załącznik nr 1.** Wzór wniosku o dofinansowanie realizacji projektu.

**Załącznik nr 2.** Instrukcja wypełniania wniosku o dofinansowanie.

**Załącznik nr 3.** Zakres tematyczny konkursu.

**Załącznik nr 4.** Kryteria oceny wstępnej.

**Załącznik nr 5.** Kryteria oceny merytorycznej.

**Załącznik nr 6.** Przewodnik kwalifikowalności kosztów.

**Załącznik nr 7.** Zakres minimalny umowy konsorcjum.

**Załącznik nr 8.** Oświadczenie woli dotyczącego złożenia wniosku za pośrednictwem systemu informatycznego.

**Załącznik nr 9.** Oświadczenie o braku związku projektu z prowadzeniem działalności gospodarczej.

**Załącznik nr 10.** Oświadczenie o niepodleganiu wykluczeniu z ubiegania się dofinansowanie.

- **Załącznik nr 11.** Wykaz załączników do wniosku oraz dokumentów wymaganych na etapie wydawania decyzji ws. przyznania środków finansowych oraz podpisywania umowy o dofinansowanie.
- **Załącznik nr 12.** Wzór umowy o dofinansowanie.
- **Załącznik nr 13.** Oświadczenie o niepodleganiu wykluczeniu z ubiegania się dofinansowanie z tytułu sankcii.